# <span id="page-0-0"></span>**sae: An R Package for Small Area Estimation**

*by Isabel Molina and Yolanda Marhuenda*

**Abstract** We describe the R package **sae** for small area estimation. This package can be used to obtain model-based estimates for small areas based on a variety of models at the area and unit levels, along with basic direct and indirect estimates. Mean squared errors are estimated by analytical approximations in simple models and applying bootstrap procedures in more complex models. We describe the package functions and show how to use them through examples.

# **The R package at a glance**

The R package **[sae](http://CRAN.R-project.org/package=sae)** implements small area estimation methods under the following area-level models:

- Fay-Herriot model (including common fitting methods);
- extended Fay-Herriot model that accounts for spatial correlation;
- extended Fay-Herriot model allowing for spatio-temporal correlation.

The package also includes small area estimation methods based on the basic unit level model called the nested-error linear regression model. The available estimation methods under this model are:

- Empirical best linear unbiased predictors (EBLUPs) of area means under the nested-error linear regression model for the target variable.
- Empirical Best/Bayes (EB) estimates of general nonlinear area parameters under the nested-error linear regression model for Box-Cox or power transformations of the target variable.

Methods for estimation of the corresponding uncertainty measures of the small area estimators obtained from the above models are also included. Additionally, the package includes the following basic direct and indirect estimators

- Direct Horvitz-Thompson estimators of small area means under general sampling designs;
- Post-stratified synthetic estimator;
- Composite estimator.

This paper describes the above model-based small area estimation techniques and illustrates the use of the corresponding functions through suitable examples. For a description of the direct and basic indirect estimators included in the package and a detailed description of all implemented methodology, see <http://CRAN.R-project.org/package=sae>.

# **Introduction**

The growing demand for more timely and detailed information, together with the high cost of interviews often leads to an extensive exploitation of survey data. Indeed, many times survey data are used to produce estimates in smaller domains or areas than those for which the survey was originally planned. For an area with a small sample size, a direct estimator, based only on the sample data coming from that area, might be very unreliable. This sample size limitation prevents the production of statistical figures at the requested level and therefore restricts the availability of statistical information for the public or the particular user. In contrast, an indirect estimator for an area also uses external data from other areas so as to increase efficiency by increasing the effective sample size. Among indirect estimators, we find those based on explicit regression models, called model-based estimators. These estimators are based on assuming a relation between the target variable and some explanatory variables that is constant across areas. The common model parameters are estimated using the whole bunch of sample data, which often leads to small area estimators with appreciably better efficiency than direct estimators as long as model assumptions hold. Thus, these techniques provide statistical figures at a very disaggregated level without increasing the area-specific sample sizes and therefore without increasing the survey cost. The small area estimation (SAE) methods included in the R package **sae** have applications in many different fields such as official statistics, agriculture, ecology, medicine and engineering. For a comprehensive account of SAE techniques, see [Rao](#page-17-0) [\(2003\)](#page-17-0).

The R package **sae** is mainly designed for model-based small area estimation. Nevertheless, simple direct and indirect estimators are included for didactic purposes and to allow the user to do cross

<span id="page-1-0"></span>comparisons between the very simple indirect methods and the more advanced model-based methods. Model-based point estimators can be supplemented with their corresponding estimated mean squared errors (MSEs), which are computed using analytical approximations in some cases and bootstrap procedures in other cases.

Area level models are used to obtain small area estimators when auxiliary data are available only as area aggregates. The basic area level model is the Fay-Herriot (FH) model [\(Fay and Herriot,](#page-16-0) [1979\)](#page-16-0). Small area estimates based on this model and analytical MSE estimates can be obtained using the functions eblupFH() and mseFH() respectively.

An extension of the basic FH model to the case of (unexplained) spatial correlation among data from neighboring areas is the spatial Fay-Herriot (SFH) model. The function eblupSFH considers the SFH model in which area effects are assumed to follow a simultaneous autoregressive process of order one or SAR(1) process. Small area estimates supplemented with analytical MSE estimates can be obtained using the function mseSFH(). Alternatively, parametric and non-parametric bootstrap MSE estimates for the small area estimators obtained from the SFH model are given by the functions pbmseSFH() and npbmseSFH() respectively.

A spatio-temporal Fay-Herriot (STFH) model can be used when data from several periods of time are available and there is also spatial correlation. Apart from the area effects following a SAR(1) process, the STFH model considered by function eblupSTFH() includes time effects nested within areas, following for each domain an i.i.d. autorregresive process of order 1 or AR(1). The function pbmseSTFH() gives small area estimates and parametric bootstrap MSE estimates.

When auxiliary information is available at the unit level, the basic small area estimators are those based on the nested error linear regression model of [Battese et al.](#page-16-1) [\(1988\)](#page-16-1), called hereafter BHF model. Function eblupBHF() gives estimates of small area means based on BHF model. Parametric bootstrap MSE estimates are obtained calling function pbmseBHF().

General small area parameters obtained as a nonlinear function of the response variable in the model, such as income-based poverty indicators, can be estimated under BHF model using function ebBHF(). Function pbmseebBHF() gives the corresponding parametric bootstrap MSE estimates.

The paper is structured as follows. First, we discuss the differences between design and model based inference and introduce the notation used throughout the paper. Then, we describe one by one the model-based SAE methods implemented in the package. For each method, we briefly describe the theory behind and the use of the functions, including suitable examples. Finally, we summarize other existing software for small area estimation.

## **Design versus model-based inference**

In survey sampling, the population is a finite collection of distinguishable and countable units. The measurements of the target variable in the population units are assumed to be non-stochastic and the aim is to estimate characteristics of the population, i.e., functions of the population measurements of the study variable in the population units, which are consequently non-stochastic as well. A sample is simply a collection of population units and inference is typically carried out under the probability distribution induced by the random mechanism used to draw the sample, i.e., the sampling design. Thus, desirable properties of estimators such as unbiasedness are established in terms of averages over all possible samples.

In model-based inference, the term population refers simply to a random variable and, in the simplest case, the sample is a collection of independent variables distributed identically as the original random variable. The parameters of interest are characteristics of the probability distribution of the original random variable such as moments, which are assumed to be fixed under the frequentist setup.

In small area estimation, the subpopulations of interest are called indistinctly areas or domains. These areas are assumed to be finite although they are typically large. However, due to the lack of sample data within those areas, models are needed to link all areas through some common parameters so as to "borrow strength" from related areas and then to improve efficiency as long as model assumptions hold. Thus, model-based small area methods combine the finite population setup with the randomness of the measurements of the variable of interest in the population units, which are assumed to follow a regression model. Consequently, target quantities, defined as functions of the population measurements, are also random.

#### **Notation**

As mentioned above, here we consider a large but finite population *U*. This population is assumed to be partitioned into D mutually exclusive and exhaustive domains or areas  $U_1, \ldots, U_D$  of sizes

<span id="page-2-4"></span>*N*1 , . . . , *ND*. Let *Ydj* be the measurement of the variable of interest for individual *j* within area *d* and let  $\mathbf{y}_d = (Y_{d1}, \dots, Y_{dN_d})^\top$  be the vector of measurements for area *d*. The target parameters have the form *δ<sup>d</sup>* = *h*(**y***<sup>d</sup>* ), *d* = 1, . . . , *D*, for a known measurable function *h*. Particular target parameters of common interest are the domain means

$$
\delta_d = \bar{Y}_d = N_d^{-1} \sum_{j=1}^{N_d} Y_{dj}, \quad d = 1, \dots, D.
$$

Estimation of the target parameters is based on a sample  $s$  drawn from the population *U*. Let  $s_d$  be the subsample from domain *U<sub>d</sub>* of size  $n_d$ ,  $d = 1, ..., D$ , where  $n = \sum_{d=1}^{D} n_d$  is the total sample size. We will denote by  $r_d = U_d - s_d$  the sample complement from domain *d* of size  $N_d - n_d$ , for  $d = 1, ..., D$ .

Estimation of the area parameters  $\delta_d = h(\mathbf{y}_d)$ ,  $d = 1, \ldots, D$ , can be done using area or unit-level models. In area level models, the auxiliary information comes in the form of aggregated values of some explanatory variables at the domains, typically true area means. In contrast, unit-level models make use of the individual values of the explanatory variables.

The package **sae** contains functions that provide small area estimators under both types of models. Functions for point estimation based on area level models include eblupFH(), eblupSFH() and eblupSTFH(). Functions for unit-level data are eblupBHF() and ebBHF(). Functions for estimation of the usual accuracy measures are also included. Below we describe the assumed models and the use of these functions, including examples of use. The package **sae** depends on packages **[nlme](http://CRAN.R-project.org/package=nlme)** [\(Pinheiro](#page-17-1) [et al.,](#page-17-1) [2013\)](#page-17-1) and **[MASS](http://CRAN.R-project.org/package=MASS)** [\(Venables and Ripley,](#page-17-2) [2002\)](#page-17-2). The examples of these functions have been run under R version x64 3.1.3.

## **EBLUPs based on a FH model**

A basic area level model is the Fay-Herriot (FH) model, introduced by [Fay and Herriot](#page-16-0) [\(1979\)](#page-16-0) to obtain small area estimators of median income in U.S. small places. This model is defined in two stages. Let  $\hat{\delta}_d^{DIR}$  be a direct estimator of  $\delta_d$ . In the first stage, we assume that, given  $\delta_d$ ,  $\hat{\delta}_d^{DIR}$  is an unbiased estimator of  $\delta_d$ ; more concretely,

<span id="page-2-1"></span>
$$
\hat{\delta}_d^{DIR} = \delta_d + e_d, \quad e_d \stackrel{ind}{\sim} N(0, \psi_d), \quad d = 1, \dots, D,
$$
\n(1)

where  $\psi_d$  is the sampling variance of the direct estimator  $\hat{\delta}_d^{DIR}$  given  $\delta_d$ , assumed to be known for all  $d = 1, \ldots, D$ . In a second stage, we assume that the area parameters  $\delta_d$  are linearly related with a  $p$ -vector  $x_d$  of area level auxiliary variables as follows,

<span id="page-2-0"></span>
$$
\delta_d = \mathbf{x}_d^{\top} \boldsymbol{\beta} + u_d, \quad u_d \stackrel{ind}{\sim} N(0, A), \quad d = 1, \dots, D. \tag{2}
$$

Model [\(2\)](#page-2-0) is called linking model because it relates all areas through the common regression coefficients *β*, allowing us to borrow strength from all areas. Model [\(1\)](#page-2-1) is called sampling model because it represents the uncertainty due to the fact that  $\delta_d$  is unobservable and, instead of  $\delta_d$ , we observe its direct estimator based on the sample,  $\hat{\delta}_d^{DIR}$ . Combining the two model components, we obtain the linear mixed model

<span id="page-2-2"></span>
$$
\hat{\delta}_d^{DIR} = \mathbf{x}_d^{\top} \boldsymbol{\beta} + u_d + e_d, \quad e_d \stackrel{ind}{\sim} N(0, \psi_d), \quad d = 1, \dots, D,
$$
\n(3)

where

$$
u_d \stackrel{ind}{\sim} N(0, A), \quad d = 1, \ldots, D,
$$

and  $u_d$  is independent of  $e_d$  for all  $d$ . Normality is not needed for point estimation but it is required for the estimation of the mean squared error.

[Henderson](#page-16-2) [\(1975\)](#page-16-2) obtained the best linear unbiased predictor (BLUP) of a mixed effect, i.e., a linear combination of the fixed and random effects  $\beta$  and  $\mathbf{u} = (u_1, \dots, u_D)^T$ . The BLUP of  $\delta_d$  under FH model [\(3\)](#page-2-2) is given by

<span id="page-2-3"></span>
$$
\tilde{\delta}_d^{BLUP} = \mathbf{x}_d^\top \tilde{\boldsymbol{\beta}}(A) + \tilde{u}_d(A),\tag{4}
$$

where  $\tilde{u}_d(A) = \gamma_d(A) \left( \hat{\delta}_d^{DIR} - \mathbf{x}_d^{\top} \tilde{\boldsymbol{\beta}}(A) \right)$  is the predicted random effect,  $\gamma_d(A) = A/(A + \psi_d) \in$ (0, 1) and  $\tilde{\beta}(A) = \left[\sum_{d=1}^{D} (A + \psi_d)^{-1} \mathbf{x}_d \mathbf{x}_d^T\right]^{-1} \sum_{d=1}^{D} (A + \psi_d)^{-1} \mathbf{x}_d \hat{\delta}_d^{DIR}$  is the weighted least squares estimator of *β*.

The BLUP assumes that *A* is known. The empirical BLUP (EBLUP)  $\hat{\delta}^{EBLUP}_d$  is obtained by replacing *A* in the BLUP [\(4\)](#page-2-3) by a consistent estimator  $\hat{A}$ . The EBLUP can be expressed as a combination of the <span id="page-3-1"></span>direct and the regression-synthetic estimators as follows,

<span id="page-3-0"></span>
$$
\hat{\delta}_d^{EBLUP} = \hat{\gamma}_d \hat{\delta}_d^{DIR} + (1 - \hat{\gamma}_d) \mathbf{x}_d^\top \hat{\boldsymbol{\beta}},\tag{5}
$$

where  $\hat{\gamma}_d=\gamma_d(\hat{A})=\hat{A}/(\hat{A}+\psi_d)$  and  $\hat{\beta}=\tilde{\beta}(\hat{A}).$  In [\(5\)](#page-3-0), we can see that when the direct estimator is reliable, i.e.  $\psi_d$  is small as compared with  $\hat{A}$ , then the EBLUP comes closer to the direct estimator. In contrast, when the direct estimator is unreliable, i.e.  $\psi_d$  is large as compared with  $\hat{A}$ , then the EBLUP gets closer to the regression-synthetic estimator. Thus, the EBLUP makes use of the regression assumption only for areas where borrowing strength is needed.

Common model fitting methods delivering consistent estimators for *A* are Fay-Herriot (FH) method [\(Fay and Herriot,](#page-16-0) [1979\)](#page-16-0), maximum likelihood (ML) and restricted ML (REML), where the latter accounts for the degrees of freedom due to estimating *β* and therefore has a reduced finite sample bias. If the estimator  $\hat{A}$  is an even and translation invariant function of the vector of direct estimates, which holds for FH, ML and REML fitting methods, then under symmetric distributions of random effects and errors, the EBLUP  $\delta_d^{EBLUP} = \tilde{\delta}_d^{BLUP}(\hat{A})$  remains unbiased [\(Kackar and Harville,](#page-16-3) [1984\)](#page-16-3).

Models are typically compared based on goodness-of-fit measures such as the log-likelihood, the Akaike Information Criterion (AIC) and the Bayesian Information Criterion (BIC). Under FH model [\(3\)](#page-2-2), the log-likelihood is given by

$$
\ell(A, \beta) = -\frac{1}{2} \left[ D \log(2\pi) + \sum_{d=1}^{D} \log(A + \psi_d) + \sum_{d=1}^{D} (A + \psi_d)^{-1} \left( \hat{\delta}_d^{DIR} - \mathbf{x}_d^{\top} \beta \right)^2 \right].
$$

AIC and BIC are respectively obtained as

$$
AIC = -2\ell(A, \beta) + 2(p+1), \quad BIC = -2\ell(A, \beta) + (p+1)\log(D).
$$

Analogous formulas are applied in the remaining functions dealing with extensions of FH model, but using the corresponding log-likelihood. For functions based on BHF model, goodness-of-fit measures are those delivered by function lme() of the package **nlme**. A point estimate  $\hat{\delta}_d$  of  $\delta_d$  must be supplemented with an uncertainty measure; typically, the mean squared error  $MSE(\hat{\delta}_d) = E(\hat{\delta}_d - \delta_d)^2$ . The MSE of the EBLUP under the basic FH model [\(3\)](#page-2-2) can be estimated analytically using the large sample approximation obtained by [Prasad and Rao](#page-17-3) [\(1990\)](#page-17-3) for a moments estimator of *A*. For REML and ML fitting methods, the analytical MSE estimates were firstly obtained by [Datta and Lahiri](#page-16-4) [\(2000\)](#page-16-4) and for FH fitting method, by [Datta et al.](#page-16-5) [\(2005\)](#page-16-5).

Functions eblupFH() and mseFH() calculate respectively small area estimates and corresponding analytical MSE estimates under FH model. The calls to these functions are

eblupFH(formula, vardir, method = "REML", MAXITER = 100, PRECISION = 0.0001, data) mseFH(formula, vardir, method = "REML", MAXITER = 100, PRECISION = 0.0001, data)

Both functions require specification of the fixed part of FH model [\(3\)](#page-2-2) through a usual R formula object, placing the vector of direct estimates on the left-hand side of formula and the desired area level covariates separated by "+" on the right-hand side. The formula automatically adds an intercept by default. These functions also require estimates of the sampling variances of the direct estimators in vardir. The direct estimates (left-hand side of formula) and their estimated variances (vardir) required in the area level functions can be previously obtained using the function direct() included in the package **sae** or using the R packages **[survey](http://CRAN.R-project.org/package=survey)** [\(Lumley,](#page-16-6) [2004,](#page-16-6) [2012\)](#page-16-7) or **[sampling](http://CRAN.R-project.org/package=sampling)** [\(Tillé and Matei,](#page-17-4) [2012\)](#page-17-4) when the sampling design information is available. The default fitting method (method) is REML and it can be changed to FH and ML. Default maximum number of iterations (MAXITER) and convergence tolerance criteria (PRECISION) of the Fisher-scoring algorithm can be also modified. The last argument, data, can be used to specify a data object that contains the variables in formula and vardir as columns. The functions do not allow NA values because in area level models we do not consider areas with zero sample size.

The function eblupFH() returns a list with two objects: eblup, a vector with the EBLUPs for the areas, and fit, which includes all interesting output from the fitting process. The function mseFH() gives also the EBLUPs, but supplemented with their analytical MSE estimates. This function delivers a list with two objects: est, a list containing the EBLUPs and the results of the model fitting, and mse, a vector with the estimated MSEs.

#### **Example 1. Average expenditure on fresh milk**

We consider the data set milk on fresh milk expenditure, used originally by [Arora and Lahiri](#page-16-8) [\(1997\)](#page-16-8) and later by [You and Chapman](#page-17-5) [\(2006\)](#page-17-5). This data set contains 43 observations on the following

<span id="page-4-1"></span>six variables: SmallArea containing the areas of inferential interest, ni with the area sample sizes, yi with the average expenditure on fresh milk for the year 1989 (direct estimates), SD with the estimated standard deviations of direct estimators, CV with the estimated coefficients of variation of direct estimators and, finally, MajorArea containing major areas created by [You and Chapman](#page-17-5) [\(2006\)](#page-17-5). We will obtain EBLUPs  $\delta_d^{\text{EBLUP}}$  of average area expenditure on fresh milk for 1989,  $\delta_d$ , together with analytical MSE estimates mse $(\hat{\delta}_d^{EBLUP})$ , based on FH model with fixed effects for <code>MajorArea</code>  $d$  and deterministic contribution  $d$  and  $d$  and  $d$  and  $d$  of  $T$ . The model with fact effects for hayor  $d$  categories. We will calculate the coefficients of variation (CVs) in terms of the MSE estimates as  $\text{cv}(\hat{\delta}_d^{EBLUP}) = 100\sqrt{\text{mse}(\hat{\delta}_d^{EBLUP})}/\hat{\delta}_d^{EBLUP}$ . We will analyze the gain in efficiency of the EBLUPs  $\hat{\delta}_d^{EBLUP}$  in comparison with direct estimators  $\hat{\delta}_d^{DIR}$  based on the CVs.

```
> data("milk")
> attach(milk)
> FH <- mseFH(yi ~ as.factor(MajorArea), SD^2)
> cv.FH <- 100 * sqrt(FH$mse) / FH$est$eblup
> results <- data.frame(Area = SmallArea, SampleSize = ni, DIR = yi,
                         cv.DIR = 100 \times CV, eblup.FH = FH$est$eblup, cv.FH)
> detach(milk)
```
EBLUPs and direct area estimates of average expenditure are plotted for each small area in Figure [1](#page-5-0) left. CVs of these estimators are plotted in Figure [1](#page-5-0) right. In both plots, small areas have been sorted by decreasing sample size. The following R commands are run to obtain Figures 1 left and right:

```
> results <- results[order(results$SampleSize, decreasing = TRUE), ]
> # Figure 1 left
> plot(resultsDIR, type = "n", ylab = "Estimate", ylim = c(0.4, 1.6),xlab = "area (sorted by decreasing sample size)", cex.axis = 1.5,
       cex.1ab = 1.5> points(results$DIR, type = "b", col = 1, lwd = 2, pch = 1, lty = 1)
> points(results$eblup.FH, type = "b", col = 4, lwd = 2, pch = 4, lty = 2)
> legend("top", legend = c("Direct", "EBLUP FH"), ncol = 2, col = c(1, 4), lwd = 2,
         pch = c(1, 4), lty = c(1, 2), cex = 1.3)
> plot(resultsscv.DIR, type = "n", ylab = "CV", ylim = c(5, 40),
+ xlab = "area (sorted by decreasing sample size)", cex.axis = 1.5,
+ cex.1ab = 1.5> points(results$cv.DIR, type = "b", col = 1, lwd = 2, pch = 1, lty = 1)
> points(results$cv.FH, type = "b", col = 4, lwd = 2, pch = 4, lty = 2)
> legend("top", legend = c("Direct", "EBLUP FH"), ncol = 2, col = c(1, 4), lwd = 2,
         pch = c(1, 4), lty = c(1, 2), cex = 1.3)
```
Observe in Figure [1](#page-5-0) left that EBLUPs track direct estimators but are slightly less volatile. See also that CVs of EBLUPs are smaller than those of direct estimators for all areas in Figure [1](#page-5-0) right. In fact, national statistical institutes are committed to publish statistical figures with a minimum level of reliability. A generally accepted rule is that an estimate with CV over 20% cannot be published. In this application, direct estimators have CVs over 20% for several areas, whereas the CVs of the EBLUPs do not exceed this limit for any of the areas. Moreover, the gains in efficiency of the EBLUPs tend to be larger for areas with smaller sample sizes (those on the right-hand side). Thus, in this example EBLUPs based on FH model seem more reliable than direct estimators.

## **EBLUPs based on a spatial FH model**

In many practical applications, data from domains that are close to each other are correlated. One way to account for this correlation is by considering a spatial Fay-Herriot (SFH) model obtained by assuming that, in FH model given in [\(3\)](#page-2-2), the vector  $\mathbf{u} = (u_1, \dots, u_D)^\top$  of domain effects follows a first order simultaneous autoregressive, SAR(1), process, that is,

<span id="page-4-0"></span>
$$
\mathbf{u} = \rho_1 \mathbf{W} \mathbf{u} + \boldsymbol{\epsilon}, \quad \boldsymbol{\epsilon} \sim N(\mathbf{0}_D, \sigma_1^2 \mathbf{I}_D), \tag{6}
$$

where  $\mathbf{0}_k$  denotes a (column) vector of zeros of size *k* and  $\mathbf{I}_k$  is the  $k \times k$  identity matrix. In [\(6\)](#page-4-0),  $\rho_1 \in (-1, 1)$  is an unknown autorregression parameter and **W** is a  $D \times D$  proximity matrix obtained by a row-wise standardization of an initial matrix with zeros on the diagonal and the remaining entries equal to one when the row domain is neighbor of the column domain, see e.g., [Anselin](#page-16-9) [\(1988\)](#page-16-9) and [Cressie](#page-16-10) [\(1993\)](#page-16-10).

The EBLUP under the SFH model [\(3\)](#page-2-2) with area effects following [\(6\)](#page-4-0) was obtained by [Petrucci](#page-17-6) [and Salvati](#page-17-6) [\(2006\)](#page-17-6). The vector of EBLUPs for all areas are obtained with the function eblupSFH().

<span id="page-5-1"></span><span id="page-5-0"></span>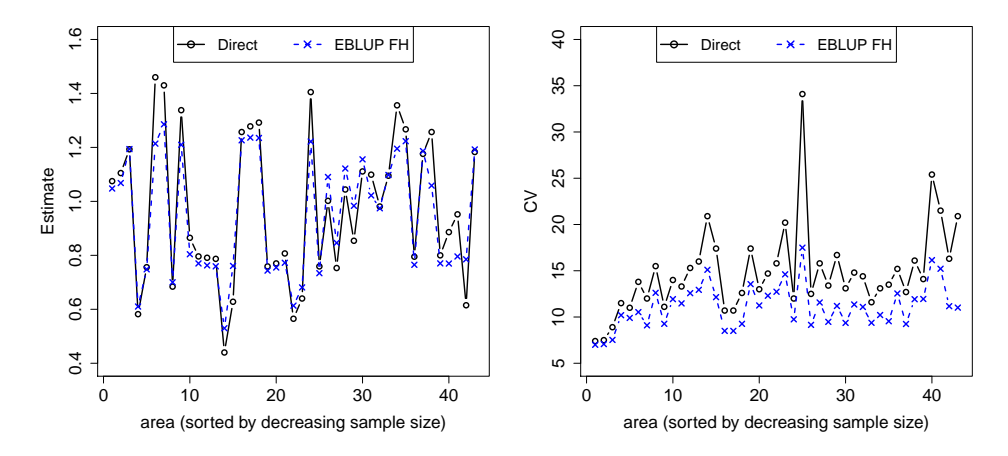

**Figure 1:** EBLUPs based on FH model and direct area estimates of average expenditure on fresh milk for each area (left). CVs of EBLUPs and direct estimators for each area (right). Areas are sorted by decreasing sample size.

Concerning MSE, [Singh et al.](#page-17-7) [\(2005\)](#page-17-7) gave an analytical estimator when model parameters are estimated either by ML or REML fitting methods. These analytical MSE estimates are implemented in function mseSFH(). Under complex models such as the SFH model, bootstrap methods are convenient alternatives because of their conceptual simplicity. [Molina et al.](#page-17-8) [\(2009\)](#page-17-8) provided parametric and non-parametric bootstrap procedures for estimation of the MSE under the SFH model. They can be obtained respectively with functions pbmseSFH() and npbmseSFH(). The calls to the functions related to the SFH model are:

```
eblupSFH(formula, vardir, proxmat, method = "REML", MAXITER = 100, PRECISION = 0.0001,
        data)
mseSFH(formula, vardir, proxmat, method = "REML", MAXITER = 100, PRECISION = 0.0001,
       data)
pbmseSFH(formula, vardir, proxmat, B = 100, method = "REML", MAXITER = 100,
        PRECISION = 0.0001, data)
npbmseSFH(formula, vardir, proxmat, B = 100, method = "REML", MAXITER = 100,
         PRECISION = 0.0001, data)
```
Some of the arguments are exactly the same as in the functions for FH model. The output has also the same structure. Additional arguments are a proximity matrix (proxmat), whose elements are proximities or neighborhoods of the areas, i.e., a matrix with elements in [0,1], zeros on the diagonal and rows adding up to 1. Functions using bootstrap methods also require to specify the number of bootstrap replicates B. In order to achieve stable MSE estimates, a large number of bootstrap replicates B is required. By default B is set to 100 to save computing time but we strongly recommend to set B to values over 200. Bootstrap functions are based on random number generation and the seed for random number generation can be fixed previously using set.seed(). The fitting method (method) can be chosen between REML (default value) or ML.

#### **Example 2. Mean surface area for grape production**

We consider now synthetic data on grape production for 274 municipalities in the region of Tuscany (Italy). The data set grapes contains the following variables: grapehect, direct estimators of the mean surface area (in hectares) used for production of grape for each municipality, area, agrarian surface area (in hectares) used for production, workdays, average number of working days in the reference year and var, sampling variance of the direct estimators for each municipality. We calculate spatial EBLUPs of mean surface area used for grape production, based on a spatial FH model with area and workdays as auxiliary variables, together with analytical MSE estimates. The data set grapesprox contains the proximity matrix representing the neighborhood structure of the municipalities in Tuscany.

We first load the two data sets, grapes and grapesprox. Then we call the function mseSFH() that returns small area estimates and analytical MSE estimates, calculate CVs and finally collect the obtained results in a data frame:

```
> data("grapes")
> data("grapesprox")
> SFH <- mseSFH(grapehect ~ area + workdays - 1, var, grapesprox, data = grapes)
```
<span id="page-6-1"></span><span id="page-6-0"></span>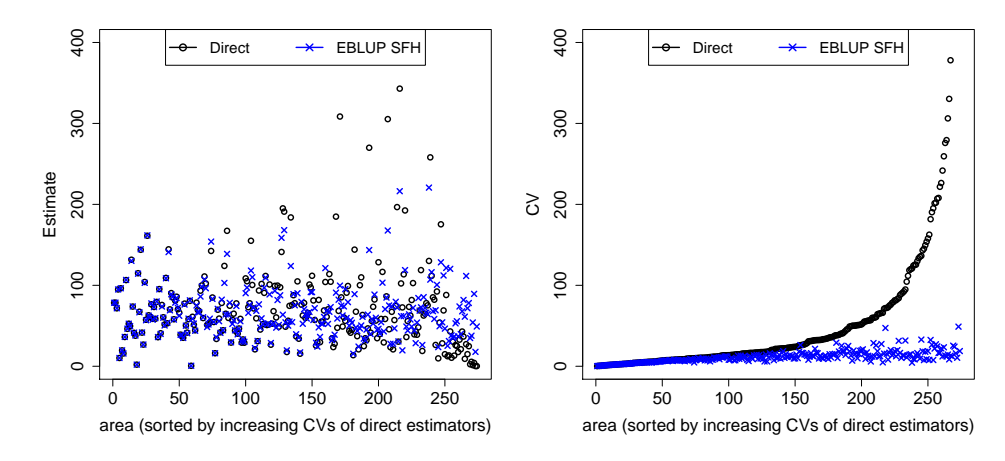

**Figure 2:** EBLUPs based on the SFH model and direct estimates of mean surface area used for production of grape for each municipality (left). CVs of EBLUPs and direct estimators for each municipality (right). Municipalities are sorted by increasing CVs of direct estimators.

```
> cv.SFH <- 100 * sqrt(SFH$mse) / SFH$est$eblup
> results <- data.frame(DIR = grapes$grapehect,
                        cv.DIR = 100 * abs(sqrt(grapes$var) / grapes$grapehect),eblup.SFH = SFH$est$eblup, cv.SFH)
```
Figure [2](#page-6-0) left shows the EBLUPs based on the SFH model and the direct estimates of mean surface area used for production of grape for each municipality. Figure [2](#page-6-0) right shows the CVs of EBLUPs and direct estimators for each municipality, where municipalities are sorted by increasing CVs of direct estimators. Observe that the EBLUPs are again more stable and that CVs of EBLUPs are smaller for most municipalities, and the CV gains are remarkable for the municipalities in which direct estimators are very inefficient.

The following R commands are run to obtain Figures 2 left and right:

```
> # Sort results by increasing CV of direct estimators
> results <- results[order(results$cv.DIR), ]
> # Figure 2 left
> plot(resultsDIR, type = "n", ylab = "Estimate", ylim = c(0, 400),xlab = "area (sorted by increasing CVs of direct estimators)", cex.axis = 1.5,
       cex.1ab = 1.5> points(results$DIR, type = "p", col = 1, lwd = 2, pch = 1)
> points(results$eblup.SFH, type = "p", col = 4, lwd = 2, pch = 4)
> legend("top", legend = c("Direct", "EBLUP SFH"), ncol = 2, col = <math>c(1, 4)</math>, lwd = 2,pch = c(1, 4), cex = 1.3)> # Figure 2 right
> plot(resultssv.DIR, type = "n", ylab = "CV", ylim = c(0, 400),
       xlab = "area (sorted by increasing CVs of direct estimators)", cex.axis = 1.5,
       cex.1ab = 1.5> points(results$cv.DIR, type = "p", col = 1, lwd = 2, pch = 1)> points(results$cv.SFH, type = "p", col = 4, lwd = 2, pch = 4)
> legend("top", legend = c("Direct", "EBLUP SFH"), ncol = 2, col = c(1, 4), lwd = 2,
         pch = c(1, 4), cex = 1.3)
```
## **EBLUPs based on a spatio-temporal FH model**

If area level data are available for several periods of time and for each area, the SFH model can be further extended to make use of this additional information. Consider that data are available for *T* time periods within each domain. Let *δdt* be the target parameter in domain *d* at time period *t* and let  $\hat{\delta}_{dt}^{DIR}$  be a direct estimate of  $\delta_{dt}$ . The STFH model proposed by [Marhuenda et al.](#page-16-11) [\(2013\)](#page-16-11) extends the SFH model by including random effects for the time periods nested within domains as follows

 $\hat{\delta}_{dt}^{DIR} = \mathbf{x}_{d}^{\top} \boldsymbol{\beta} + u_{d} + v_{dt} + e_{dt}, \quad e_{dt} \stackrel{ind}{\sim} N(0, \psi_{d}), \quad t = 1, ..., T, \quad d = 1, ..., D.$ 

<span id="page-7-0"></span>Here, the vector  $\mathbf{u} = (u_1, \dots, u_D)^\top$  of area effects follows the SAR(1) process given in [\(6\)](#page-4-0) and, for each area *d*, the vectors  $\mathbf{v}_d = (v_{d1}, \dots, v_{dT})^\top$  are i.i.d. following the first order autoregressive, AR(1), process

$$
v_{dt} = \rho_2 v_{d,t-1} + \epsilon_{2dt}, \quad \epsilon_{2dt} \sim N(0, \sigma_2^2).
$$

Much more complex models than the AR(1) process are not typically considered in small area estimation because in practical applications the number of available time periods *T* is typically small. Moving average (MA) processes are not yet considered in the **sae** package.

[Marhuenda et al.](#page-16-11) [\(2013\)](#page-16-11) give the EBLUP of  $\hat{\delta}_{dt}$  under the STFH model and provide a parametric bootstrap procedure for the estimation of the MSE of the EBLUP. EBLUPs for all areas and parametric bootstrap estimates can be obtained calling functions eblupSTFH() and pbmseSTFH() respectively. The calls to these functions are:

```
eblupSTFH(formula, D, T, vardir, proxmat, model = "ST", MAXITER = 100,
         PRECISION = 0.0001, data)
pbmseSTFH(formula, D, T, vardir, proxmat, B = 100, model = "ST", MAXITER = 100,
         PRECISION = 0.0001, data)
```
The arguments of these functions are the same as for the SFH model with the exception that argument method is not used because currently only the REML fitting method has been implemented for the STFH functions. Additionally, we must specify the number of areas D and the number of periods of time T for each area. Note that these functions can be used only when data are available for all the T periods of time within each of the D domains. Data in formula and vardir must be sorted in ascending order by period of time for each domain. The argument model can be chosen between the default value ST (AR(1) time-effects within each domain) or value S (uncorrelated time effects within each domain). For the bootstrap method, again we recommend to take at least B=200 bootstrap replicates. Again, the output of these functions has the same structure as that of functions for FH model.

#### **Example 3. EBLUPs based on a spatio-temporal FH model**

In this example, we use the data set spacetime, which contains synthetic area level data for  $T = 3$ periods of time for each of  $D = 11$  areas. The data set contains the following variables: Area, area code, Time, period of time, X1 and X2, the auxiliary variables for each area and period of time, Y, direct estimates for each area and period of time and Var, sampling variances of the direct estimators. We calculate EBLUPs of the means for each area and period of time, based on the STFH model with proximity matrix given in the data set spacetimeprox, together with parametric bootstrap MSE estimates. We show the results only for the last period of time.

```
> data("spacetime")
> data("spacetimeprox")
> D <- nrow(spacetimeprox) # number of areas
> T <- length(unique(spacetime$Time)) # number of time periods
> set.seed(123)
> STFH \leq pbmseSTFH(Y \sim X1 + X2, D, T, vardir = Var, spacetimeprox, data = spacetime)
Bootstrap procedure with B = 100 iterations starts.
h = 1...
b = 100> # Compute CVs for the EBLUPs based on the STFH model and for the direct estimators
> cv.STFH <- 100 * sqrt(STFH$mse) / STFH$est$eblup
> cv.DIR <- 100 * sqrt(spacetime$Var) / spacetime$Y
> results <- data.frame(Area = spacetime$Area, Time = spacetime$Time,
                       DIR = spacetime$Y, eblup.STFH = STFH$est$eblup,
                       cv.DIR, cv.STFH)
> results.lasttime <- results[results$Time == 3, ]
> print(results.lasttime, row.names = FALSE)
Area Time DIR eblup.STFH cv.DIR cv.STFH
   2 3 0.261484 0.27343181 10.944523 7.653997
   3 3 0.175358 0.17722992 7.777336 7.026746
   8 3 0.096230 0.09653879 6.059391 5.567674
   12 3 0.122160 0.13740348 21.904205 14.798918
```
<span id="page-8-2"></span><span id="page-8-0"></span>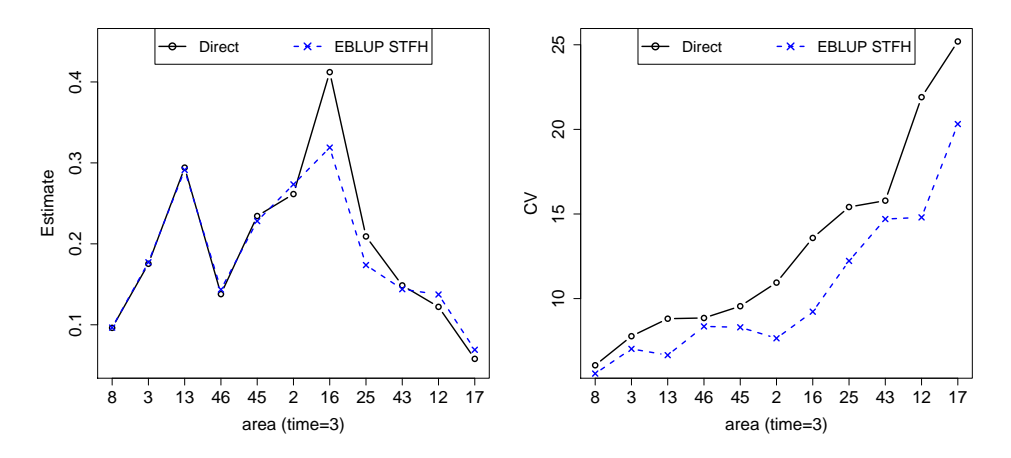

**Figure 3:** EBLUPs of each area mean at last period of time, based on the STFH model and direct estimates (left). CVs of the two estimators for each area (right). Areas are sorted by increasing CVs of direct estimators.

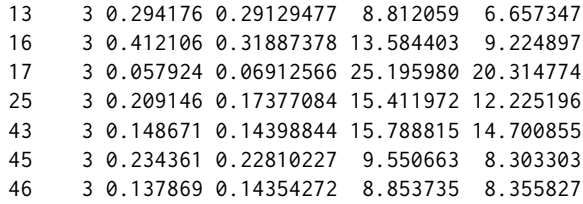

Figure [3](#page-8-0) left shows the EBLUPs based on the STFH model together with the direct estimates for each area at the last time point, with areas sorted by increasing CVs of direct estimators. Figure [3](#page-8-0) right shows the corresponding CVs. In this example, we can see that even with a very small number of areas  $D = 11$  and periods of time  $T = 3$  to borrow strength from, the EBLUPs follow closely direct estimates but are still slightly more stable and the CVs of EBLUPs are smaller for all areas.

The following R commands are executed to obtain Figures 3 left and right:

```
> results.lasttime <- results.lasttime[order(results.lasttime$cv.DIR), ]
> # Figure 3 left
> plot(results.lasttime$DIR, type = "n", xlab = "area (time=3)", ylab = "Estimate",
       ylim = c(0.05, 0.45), cex.axis = 1.5, cex.lab = 1.5, xaxt = "n")
> axis(1, 1:11, results.lasttime$Area, cex.axis = 1.5)
> points(results.lasttime$DIR, type = "b", col = 1, lwd = 2, pch = 1, lty = 1)
> points(results.lasttime$eblup.STFH, type = "b", col = 4, lwd = 2, pch = 4, lty = 2)
> legend("top", legend = c("Direct", "EBLUP STFH"), ncol = 2, col = c(1, 4), lwd = 2.
         pch = c(1, 4), lty = c(1, 2), cex = 1.3)
> # Figure 3 right
> plot(results.lasttime$cv.DIR, type = "n", xlab = "area (time=3)", ylab = "CV",
       cex. axis = 1.5, cex. lab = 1.5, xaxt = "n")> axis(1, 1:11, results.lasttime$Area, cex.axis = 1.5)
> points(results.lasttime$cv.DIR, type = "b", col = 1, lwd = 2, pch = 1, lty = 1)
> points(results.lasttime$cv.STFH, type = "b", col = 4, lwd = 2, pch = 4, lty = 2)
> legend("top", legend = c("Direct", "EBLUP STFH"), ncol = 2, col = c(1, 4), lwd = 2,
         pch = c(1, 4), lty = c(1, 2), cex = 1.3)
```
## **EBLUPs based on BHF model**

When auxiliary data are available at the unit level, unit-level models are likely to provide more efficient small area estimators than area level models, because they make use of the much richer information offered by microdata. Let the data for unit *j* in area *d* be  $(Y_{dj}, \mathbf{x}_{dj}^{\top})$ , where  $\mathbf{x}_{dj}$  is the vector with the values of *p* auxiliary variables. The basic unit-level model is the nested error model introduced by [Battese et al.](#page-16-1) [\(1988\)](#page-16-1), given by

<span id="page-8-1"></span>
$$
Y_{dj} = \mathbf{x}_{dj}^{\top} \boldsymbol{\beta} + u_d + e_{dj}, \quad u_d \stackrel{iid}{\sim} N(0, \sigma_u^2), \quad e_{dj} \stackrel{iid}{\sim} N(0, \sigma_e^2). \tag{7}
$$

<span id="page-9-1"></span>Here,  $u_d$  are area effects and  $e_{di}$  are individual errors, where  $u_d$  and  $e_{di}$  are assumed to be independent with corresponding variances  $\sigma_u^2$  and  $\sigma_e^2$ , regarded as unknown parameters. The model defined in [\(7\)](#page-8-1) is assumed for all units in the population and we consider that sample selection bias is absent and therefore sample units follow exactly the same model.

For the estimation of a linear parameter  $\delta_d = \mathbf{a}_d^{\top} \mathbf{y}_d$  under BHF model, [Royall](#page-17-9) [\(1970\)](#page-17-9) derived the BLUP. As a particular case, for the small area mean  $\delta_d = \bar{Y}_d = N_d^{-1} \sum_{j=1}^{N_d} Y_{dj}$ , the BLUP is given by

$$
\tilde{Y}_{d}^{BLUP} = \frac{1}{N_d} \left( \sum_{j \in s_d} Y_{dj} + \sum_{j \in r_d} \tilde{Y}_{dj} \right),
$$

where  $\tilde{Y}_{dj} = \mathbf{x}_{dj}^\top \tilde{\boldsymbol{\beta}} + \tilde{u}_d$  is the BLUP of  $Y_{dj}$ . Here,  $\tilde{u}_d$  is the BLUP of  $u_d$ , given by  $\tilde{u}_d = \gamma_d (\bar{y}_{ds} - \bar{\mathbf{x}}_{ds}^\top \tilde{\boldsymbol{\beta}})$ , with  $\bar{y}_{ds} = n_d^{-1} \sum_{j \in s_d} Y_{dj}$ ,  $\bar{x}_{ds} = n_d^{-1} \sum_{j \in s_d} x_{dj}$  and  $\gamma_d = \sigma_u^2/(\sigma_u^2 + \sigma_e^2/n_d)$ . Again, the BLUP of  $\bar{Y}_d$ depends on the vector  $\theta = (\sigma_u^2, \sigma_e^2)^\top$  of unknown variance components. In practice, we calculate the EBLUP of  $\bar{Y}_d$  by replacing  $\hat{\theta} = (\sigma_u^2, \sigma_e^2)^\top$  by a consistent estimator  $\hat{\theta} = (\hat{\sigma}_{\mu}^2, \hat{\sigma}_e^2)^\top$ . Usual fitting methods for BHF model are also ML and REML. Let  $\hat{\beta}$  and  $\hat{u}_d = \hat{\gamma}_d(\bar{y}_{ds} - \bar{\mathbf{x}}_d^{\dagger}\hat{\beta})$  be the results of replacing  $\theta$  by  $\hat{\theta}$  in the formulas of  $\tilde{\beta}$  and  $\tilde{u}_d$ , where  $\hat{\gamma}_d=\hat{\sigma}_u^2/(\hat{\sigma}_u^2+\hat{\sigma}_e^2/n_d)$ . Then the EBLUP of  $\bar{Y}_d$  can be alternatively expressed as

<span id="page-9-0"></span>
$$
\hat{\bar{Y}}_d^{EBLUP} = f_d \bar{y}_{ds} + (\bar{\mathbf{X}}_d - f_d \bar{\mathbf{x}}_{ds})^\top \hat{\boldsymbol{\beta}} + (1 - f_d) \hat{u}_d, \tag{8}
$$

where  $f_d = n_d/N_d$  is the domain sampling fraction. Equation [\(8\)](#page-9-0) shows that, for calculation of the EBLUP of a small area mean, apart from sample observations, we need the true totals or means  $\bar{\mathbf{X}}_d$  of the auxiliary variables in the population and the populations sizes  $N_d$  of the areas.

For MSE estimation of the EBLUP given in [\(8\)](#page-9-0) based on BHF model, [González-Manteiga et al.](#page-16-12) [\(2008\)](#page-16-12) proposed a parametric bootstrap method for finite populations. EBLUPs of the area means based on BHF model given in [\(7\)](#page-8-1) and parametric bootstrap MSE estimates can be obtained from the functions eblupBHF() and pbmseBHF() respectively. The calls to these functions are:

eblupBHF(formula, dom, selectdom, meanxpop, popnsize, method = "REML", data) pbmseBHF(formula, dom, selectdom, meanxpop, popnsize, B = 200, method = "REML", data)

The fixed part of the model needs to be specified through the argument formula and the variable (vector or factor) identifying the domains must be specified in the argument dom. The variables in formula and dom can also be chosen from a data set specified in the argument data. These two functions allow selection of a subset of domains where we want to estimate by specifying the vector of selected domains in selectdom, which by default includes the list of all unique domains in dom. The population means of the auxiliary variables for the domains (meanxpop) and the population sizes of the domains (popnsize) are required arguments. REML (default) or ML fitting methods can be specified in argument method. The output of these functions has the same structure as that of FH functions. In these functions, the observations with NA values in formula or dom are ignored. These functions deliver estimates for areas with zero sample size, that is, for areas specified in selectdom without observations in formula, as long as these areas have elements in meanxpop. In this case, the function delivers the  $\text{synthetic estimator } \hat{\bar{Y}}_d^{EBLUP} = \bar{\mathbf{X}}_d^{\top} \hat{\boldsymbol{\beta}}.$ 

#### **Example 4. County means of corn crop hectares**

We consider data used in [Battese et al.](#page-16-1) [\(1988\)](#page-16-1) on corn and soy beans production in 12 Iowa counties, contained in the two data sets cornsoybean and cornsoybeanmeans. Data come from two different sources: the 1978 June Enumerative Survey of the U.S. Department of Agriculture and images of land observatory satellites (LANDSAT) during the 1978 growing season.

In these data sets, counties are the domains and sample segments are the units. The data set cornsoybean contains the values of the following variables for each sample segment within each county: County, county code, CornHec, reported hectares of corn from the survey in each sample segment within each county, SoyBeansHec, reported hectares of soy beans from the survey in each sample segment within county, CornPix, number of pixels of corn from satellite data, and SoyBeansPix, number of pixels of soy beans from satellite data.

In this example, we will calculate EBLUPs of county means of corn crop hectares based on BHF model, considering as auxiliary variables the number of pixels of corn and soy beans from the LANDSAT satellite images. See from [\(8\)](#page-9-0) that the domain (county) means of the auxiliary variables  $\bar{\mathbf{X}}_d$ and the population sizes  $N_d$  of the counties are required to obtain the EBLUPs based on BHF model. These county means are included in the data set cornsoybeanmeans. Concretely, this data set contains: SampSegments, number of sample segments in the county (sample size), PopnSegments, number of

<span id="page-10-0"></span>population segments in the county (population size), MeanCornPixPerSeg, county mean of the number of corn pixels per segment, and MeanSoyBeansPixPerSeg, county mean of the number of soy beans pixels per segment (county means of auxiliary variables).

First, we create the data frame Xmean containing the true county means of the auxiliary variables given in the columns named MeanCornPixPerSeg and MeanSoyBeansPixPerSeg from the data set cornsoybeanmeans. We also create the data frame Popn containing the county population sizes. In these two data frames, the first column must contain the domain (or county) codes. Although here counties in Xmean and Popn are sorted exactly in the same way, the functions for BHF model handle correctly the case in which the domains (whose codes are listed in the first column of both Xmean and Popn) are arranged differently:

```
> data("cornsoybeanmeans")
> Xmean <- data.frame(cornsoybeanmeans[, c("CountyIndex", "MeanCornPixPerSeg",
                                           "MeanSoyBeansPixPerSeg")])
> Popn <- data.frame(cornsoybeanmeans[, c("CountyIndex", "PopnSegments")])
```
Next, we load the data set with the unit-level data and delete observation number 33 because it is an outlier, see [Battese et al.](#page-16-1) [\(1988\)](#page-16-1). Then we call the function pbmseBHF(), which gives the EBLUPs of the means of corn crop area and parametric bootstrap MSE estimates, choosing B=200 bootstrap replicates. Here, CornHec is the response variable and the auxiliary variables are CornPix and SoyBeansPix.

Note that the argument selectdom can be used to select a subset of the domains for estimation.

```
> data("cornsoybean")
> cornsoybean <- cornsoybean[-33, ]
> set.seed(123)
> BHF <- pbmseBHF(CornHec ~ CornPix + SoyBeansPix, dom = County, meanxpop = Xmean,
                 popnsize = Popn, B = 200, data = cornsoybean)Bootstrap procedure with B = 200 iterations starts.
h = 1...
```
 $b = 200$ 

Finally, we compute CVs and construct a data frame with sample sizes, EBLUPs and CVs for each county, called results.corn.

```
> cv.BHF <- 100 * sqrt(BHF$mse$mse) / BHF$est$eblup$eblup
> results <- data.frame(CountyIndex = BHF$est$eblup$domain,
                   CountyName = cornsoybeanmeans$CountyName,
+ SampleSize = BHF$est$eblup$sampsize,
                   + eblup.BHF = BHF$est$eblup$eblup, cv.BHF)
> print(results, row.names = FALSE)
CountyIndex CountyName SampleSize eblup.BHF cv.BHF
         1 CerroGordo 1 122.1954 8.066110
         2 Hamilton 1 126.2280 7.825271
         3 Worth 1 106.6638 9.333344
         4 Humboldt 2 108.4222 7.598736
                           5 Franklin 3 144.3072 4.875002
         6 Pocahontas 3 112.1586 6.020232
         7 Winnebago 3 112.7801 5.951520
         8 Wright 3 122.0020 5.700670
         9 Webster 4 115.3438 4.808813
        10 Hancock 5 124.4144 4.495448
        11 Kossuth 5 106.8883 4.532518
        12 Hardin 5 143.0312 3.504340
```
Results show great similarity with those given in [Battese et al.](#page-16-1) [\(1988\)](#page-16-1) although the model fitting method and the MSE estimation procedure used here are different.

## **EB estimators of nonlinear parameters based on BHF model**

Now consider that we wish to estimate a general nonlinear area parameter  $\delta_d = h(\mathbf{y}_d)$ , where  $\mathbf{y}_d = (Y_{d1}, \dots, Y_{dN_d})^\top$  is the vector of measurements of the response variable in the units from area *d*. Rearranging the elements  $Y_{di}$  according to their membership to the sample  $s_d$  or the sample complement  $r_d$ , we can express  $y_d$  as  $y_d = (\mathbf{y}_{ds}^\top, \mathbf{y}_{dr}^\top)^\top$ , where  $y_{ds}$  and  $y_{dr}$  denote respectively the subvectors containing the sample and out-of-sample elements. When  $\delta_d = h(\mathbf{y}_d)$  is nonlinear in  $\mathbf{y}_d$ , <span id="page-11-4"></span><span id="page-11-0"></span>considering a linear predictor like the BLUP makes no sense; instead, we consider the best predictor, which minimizes the MSE without restrictions of linearity or unbiasedness. The best predictor is given by

$$
\tilde{\delta}_d^B = E_{\mathbf{y}_{dr}}\left[h(\mathbf{y}_d)|\mathbf{y}_{ds}\right] = \int h(\mathbf{y}_d)f(\mathbf{y}_{dr}|\mathbf{y}_{ds})d\mathbf{y}_{dr},\tag{9}
$$

where the expectation is taken with respect to the distribution of  $\mathbf{y}_{dr}$  given  $\mathbf{y}_{ds}$ , with density  $f(\mathbf{y}_{dr}|\mathbf{y}_{ds})$ . Under BHF model for  $Y_{di}$  given in [\(7\)](#page-8-1), the distribution of  $y_{dr}$  given  $y_{ds}$  is normal with conditional mean vector and covariance matrix depending on the unknown parameters  $\beta$  and  $\theta = (\sigma_u^2, \sigma_e^2)^{\top}$ . Even if this conditional distribution was completely known, the expected value in [\(9\)](#page-11-0) would be still intractable for complex nonlinear parameters  $\delta_d = h(\mathbf{y}_d)$  like some poverty indicators. For such cases, [Molina and Rao](#page-16-13) [\(2010\)](#page-16-13) propose to estimate the unknown model parameters by consistent estimators  $\hat{\beta}$  and  $\hat{\theta} = (\hat{\sigma}_u^2, \hat{\sigma}_e^2)^\top$  such as ML or REML estimators, and then obtaining the empirical best (EB) estimator of  $\delta_d$  by a Monte Carlo approximation of the expected value in [\(9\)](#page-11-0). This process is done by first generating out-of-sample vectors  $y_{dr}^{(\ell)}$ ,  $\ell = 1, ..., L$ , for large *L*, from the (estimated) conditional distribution  $f(\mathbf{y}_{dr}|\mathbf{y}_{ds};\hat{\boldsymbol{\beta}},\hat{\boldsymbol{\theta}})$ . The second step consists of attaching, for each  $\ell$ , the sample elements to the generated vector  $\mathbf{y}_{dr}^{(\ell)}$ , resulting in the full population vector (or census)  $\mathbf{y}_d^{(\ell)} = (\mathbf{y}_{ds'}^\top (\mathbf{y}_{dr}^{(\ell)})^\top)^\top$ . With the census  $\mathbf{y}_d^{(\ell)}$  $\mathbf{y}_d^{(\ell)}$ , we then calculate the target quantity  $h(\mathbf{y}_d^{(\ell)})$  $\binom{d}{d}$  for each  $\ell = 1, \ldots, L$ . Lastly, we average the target quantity over the *L* simulations as

<span id="page-11-1"></span>
$$
\hat{\delta}_d^{EB} \approx \frac{1}{L} \sum_{\ell=1}^L h(\mathbf{y}_d^{(\ell)}).
$$
\n(10)

Note that the size of  $y_{dr}$  is  $N_d - n_d$ , where  $N_d$  is typically large and  $n_d$  is typically small. Then, generation of **y***dr* might be computationally cumbersome. However, the generation of large multivariate normal vectors can be avoided by exploiting the form of the conditional covariance obtained from model [\(7\)](#page-8-1). It is easy to see that out-of-sample vectors **y***dr* from the desired conditional distribution *f*(**y***dr*|**y***ds*; *β*ˆ , *θ*ˆ) can be obtained by generating only univariate variables from the following model

<span id="page-11-2"></span>
$$
\begin{aligned} Y_{dj}^{(\ell)} &= \mathbf{x}_{dj}^\top \hat{\boldsymbol{\beta}} + \hat{u}_d + v_d + \varepsilon_{dj}, \\ v_d &\sim N(0, \hat{\sigma}_u^2 (1 - \hat{\gamma}_d)), \ \varepsilon_{dj} \sim N(0, \hat{\sigma}_e^2), \ j \in r_d, \ d = 1, \dots, D. \end{aligned} \tag{11}
$$

In some cases, the response variable in BHF model is a one-to-one transformation of the variable of interest, that is,  $Y_{dj} = T(O_{dj})$ , where  $O_{dj}$  are the measurements of the variable of interest in the population units. This situation often occurs in socio-economic applications. A good example is when  $O_{dj}$  is a variable measuring welfare of individuals such as income, and the target parameter for each area is a poverty indicator such as the poverty incidence, also called at-risk-of-poverty rate. The poverty incidence is defined as the proportion of people with income *Odj* below the poverty line *z*, that is,

$$
\delta_d = \frac{1}{N_d} \sum_{j=1}^{N_d} I\left(O_{dj} < z\right), \quad d = 1, \dots, D. \tag{12}
$$

<span id="page-11-3"></span>The distribution of incomes *Odj* is typically severely skewed and therefore assuming BHF model for *Odj* with normally distributed random effects and errors is not realistic. Thus, we cannot obtain EB estimates of  $\delta_d$  based on BHF model for  $O_{d}$  as described above. However, a transformation  $Y_{dj} = T(O_{dj})$ , such as  $Y_{dj} = \log(O_{dj} + c)$  often leads to (at least approximate) normality. Observe that the target area parameter *δ<sup>d</sup>* , if initially defined in terms of the original variables *Odj*, can be easily expressed in terms of the transformed variables  $Y_{dj}$  using the inverse transformation  $O_{dj} = T^{-1}(Y_{dj})$ , as

$$
\delta_d = h(\mathbf{y}_d) = \frac{1}{N_d} \sum_{j=1}^{N_d} I\left(T^{-1}(Y_{dj}) < z\right), \quad d = 1, \ldots, D.
$$

Expressing the target area parameter  $\delta_d$  in terms of the actual model responses  $Y_{dj}$  for area *d* as  $\delta_d = h(\mathbf{y}_d)$ , we can then compute the Monte Carlo approximation of the EB estimate  $\hat{\delta}_d^{EB}$  of  $\delta_d$  as indicated in [\(10\)](#page-11-1).

Suitable transformations *T*() leading to normality can be found within the Box-Cox or power families. For a constant *c* and a power *λ*, the Box-Cox transformation is given by

$$
T_{c,\lambda}(O_{dj}) = \begin{cases} \left[ (O_{dj} + c)^{\lambda} - 1 \right] / \lambda, & \lambda \neq 0; \\ \log(O_{dj} + c), & \lambda = 0. \end{cases}
$$

<span id="page-12-0"></span>The power family is given by

$$
T_{c,\lambda}^*(O_{dj}) = \begin{cases} (O_{dj} + c)^{\lambda}, & \lambda \neq 0; \\ \log(O_{dj} + c), & \lambda = 0. \end{cases}
$$

The log transformation is obtained in the two families setting  $\lambda = 0$ . MSE estimates of the EB estimators of  $\delta_d = h(\mathbf{y}_d)$  under BHF model can be obtained using the parametric bootstrap method for finite populations introduced by [González-Manteiga et al.](#page-16-12) [\(2008\)](#page-16-12).

Function ebBHF() gives EB estimates of the area parameters  $\delta_d = h(\mathbf{y}_d)$ , where  $Y_{dj} = T(O_{dj})$ , based on BHF model for *Ydj*. Function pbmseebBHF() gives EB estimates together with parametric bootstrap MSE estimates. The calls to these functions are:

ebBHF(formula, dom, selectdom, Xnonsample, MC = 100, data, transform = "BoxCox",  $lambda = 0$ , constant = 0, indicator)

pbmseebBHF(formula, dom, selectdom, Xnonsample, B = 100, MC = 100, data, transform = "BoxCox", lambda =  $0$ , constant =  $0$ , indicator)

In the left-hand side of the formula object, we must put the vector of observations of the original variables *Odj*. We can either select "Box-Cox" or "power" family of transformations for *Odj* through the argument transform. The constant *c* of the transformations is specified through the argument constant and the power is specified in lambda. This parameter is by default set to 0, which corresponds to log transformation for both families. Setting lambda equal to 1 and letting the default constant equal to 0 implies no transformation. Note that these functions assumes BHF model for the transformed variables  $Y_{di} = T(O_{di})$ . In the argument indicator, we must provide the name of the R function that is applied to the untransformed variables *Odj* to obtain the target area parameter. For example, if the target parameters are the area medians of the original untransformed variables *Odj*, we must specify indicator=median regardless of the transformation taken.

The two above functions require the values of auxiliary variables for each out-of-sample unit (Xnonsample). Additionally, in argument MC we must specify the number of Monte Carlo samples *L* that we wish to use in the Monte Carlo approximation of the EB estimators given in Equation [\(10\)](#page-11-1). These functions ignore the observations with NA values in formula or dom. They also deliver EB estimates for areas with zero sample size, that is, for the areas specified in selectdom without any observations in formula, as long as the values of the auxiliary variables for all the units in these areas are included in Xnonsample. In this case, the functions generate the out-of-sample elements  $Y_{dj}^{(\ell)}$  from model [\(11\)](#page-11-2) with

 $\hat{\gamma}_d = 0.$ 

The function ebBHF() delivers a list of two objects: the first one is called eb and contains the EB estimates for each selected domain, and the second one is called fit, and contains a summary of the model fitting. The function pbmseebBHF() obtains the parametric bootstrap MSE estimates together with the EB estimates. It delivers a list with two objects. The first one, est, is another list containing itself two objects: the results of the point estimation process (eb) and a summary of the fitting process (fit). The second one, mse, contains a data frame with the estimated MSEs for each selected domain.

#### **Example 5. Poverty mapping**

In this example, we will illustrate how to estimate poverty incidences in Spanish provinces (areas). As given in Equation [\(12\)](#page-11-3), the poverty incidence for a province is the province mean of a binary variable *Odj* taking value 1 when the person's income is below the poverty line *z* and 0 otherwise.

The data set incomedata contains synthetic unit-level data on income and other sociological variables in the Spanish provinces. These data have been obtained by simulation, with the only purpose of being able to illustrate the use of the package functions. Therefore, conclusions regarding the levels of poverty in the Spanish provinces obtained from these data are not realistic. We will use the following variables from the data set: province name (provlab), province code (prov), income (income), sampling weight (weight), education level (educ), labor status (labor), and finally the indicators of each of the categories of educ and labor.

We will obtain EB estimates of province poverty incidences based on BHF model for the variable income. Note that the EB method assumes that the response variable considered in BHF model is (approximately) normally distributed. However, the histogram of income appears to be highly rightskewed and therefore transformation to achieve approximate normality is necessary. We select the log transformation, which is a member of both Box-Cox and power family, taking  $\lambda = 0$ . For the constant *c* in these transformation families, we tried with a grid of values in the range of income. For each value of *c* in the grid, we fitted BHF model to log(income  $+c$ ) and selected the value of *c* for which the distribution of residuals was approximately symmetric, see the residual plots in Figure [4.](#page-14-0) The resulting value of the constant was  $c = 3500$ .

The package functions dealing with EB method can estimate whatever domain target parameter as desired, provided this target parameter is a function of a continuous variable  $O_{di}$  whose transformation *Ydj* will act as response variable in BHF model. We just need to define the target parameter for the domains as an R function. The target parameter in this example is the poverty incidence, which is a function of the continuous variable income. Thus, we define the R function povertyincidence() as function of y=income, considering as poverty line  $z = 6557.143$ .

```
> povertyincidence <- function(y) {
   result \le mean(y \le 6557.143)
    return (result)
+ }
```
When estimating nonlinear parameters, the values of the auxiliary variables in the model are needed for each out-of-sample unit. Although we will use the sample data from all the provinces to fit the model, to save computation time here we will compute EB estimates and corresponding MSE estimates only for the 5 provinces with the smallest sample sizes. For these selected provinces, the data set Xoutsamp contains the values for each out-of-sample individual of the considered auxiliary variables, which are the categories of education level and of labor status, defined exactly as in the data set incomedata. Again, these data have been obtained by simulation.

We read the required data sets, create the vector provincecodes with province codes for the selected provinces and create also Xoutsamp\_AuxVar, containing the values of the auxiliary variables for all out-of-sample individuals in these provinces.

```
> data("incomedata")
> data("Xoutsamp")
> provincecodes <- unique(Xoutsamp$domain)
> provincelabels <- unique(incomedata$provlab)[provincecodes]
> Xoutsamp_AuxVar <- Xoutsamp[ ,c("domain", "educ1", "educ3", "labor1", "labor2")]
```
Next, we use the function ebBHF to calculate EB estimates of the poverty incidences under BHF model for log(income+constant) for the 5 selected provinces specified in the argument selectdom. In the argument indicator, we must specify the function povertyincidence() defining the target parameter.

```
> set.seed(123)
> EB \leq ebBHF(income \sim educ1 + educ3 + labor1 + labor2, dom = prov,
              selectdom = provides, Xnonsample = Xoutsamp_AuxVar, MC = 50,constant = 3500, indicator = povertyincidence, data = incomedata)
```
The list fit of the output gives information about the fitting process. For example, we can see whether auxiliary variables are significant.

```
> EB$fit$summary
Linear mixed-effects model fit by REML
Data: NULL
      AIC BIC logLik
 18980.72 19034.99 -9483.361
Random effects:
Formula: ~1 | as.factor(dom)
       (Intercept) Residual
StdDev: 0.09436138 0.4179426
Fixed effects: ys \sim -1 + XsValue Std.Error DF t-value p-value
Xs(Intercept) 9.505176 0.014384770 17143 660.7805 0
Xseduc1 -0.124043 0.007281270 17143 -17.0359 0
Xseduc3 0.291927 0.010366323 17143 28.1611 0
Xslabor1 0.145985 0.006915979 17143 21.1084 0
Xslabor2 -0.081624 0.017082634 17143 -4.7782 0
Correlation:
       Xs(In) Xsedc1 Xsedc3 Xslbr1
Xseduc1 -0.212
Xseduc3 -0.070 0.206
Xslabor1 -0.199 0.128 -0.228
Xslabor2 -0.079 0.039 -0.039 0.168
```
<span id="page-14-0"></span>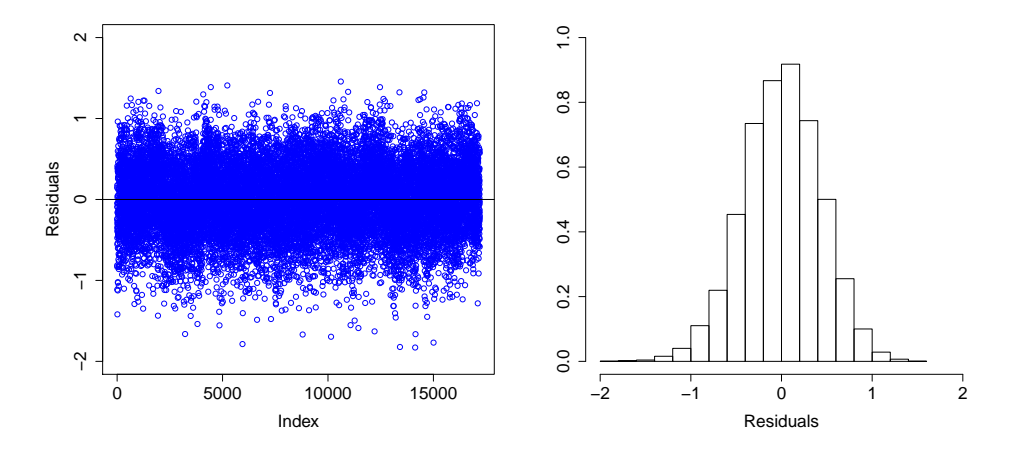

Figure 4: Index plot of residuals (left) and histogram of residuals (right) from the fitting of BHF model to log(income+constant).

```
Standardized Within-Group Residuals:
       Min
                     O<sub>1</sub>Med
                                               Q<sub>3</sub>Max
-4.2201202 - 0.66171810.0203607 0.6881828 3.5797393
Number of Observations: 17199
Number of Groups: 52
```
Checking model assumptions is crucial since the optimality properties of the EB estimates depend on the extent to which those assumptions are true. To detect departures from BHF model for the transformed income, we can draw the usual residual plots. The following commands draw an index plot of residuals and a histogram:

```
# Figure 4 left
> plot(EB$fit$residuals, xlab = "Index", ylab = "Residuals", cex.axis = 1.5,
       cex.lab = 1.5, ylim = c(-2, 2), col = 4)
> abline(h = 0)
> # Figure 4 right
> hist(EB$fit$residuals, prob = TRUE, xlab = "Residuals", ylab = "", main = "",
       cex.axis = 1.5, cex.lab = 1.5, xlim = c(-2, 2), ylim = c(0, 1))
```
These two plots appear in Figure 4, which shows no evidence of serious model departure.

Finally, we compute parametric bootstrap MSE estimates and calculate CVs of EB estimates. This process might be slow for a large number of bootstrap or Monte Carlo replicates B and MC respectively, large sample size or large number of auxiliary variables. Function pbmseebBHF() gives also EB estimates apart from MSEs:

```
> set.seed(123)
> pbmse.EB <- pbmseebBHF(income ~ educ1 + educ3 + labor1 + labor2, dom = prov,
                          selectdom = provincecodes, Xnonsample = Xoutsamp_AuxVar,
\overline{1}B = 200, MC = 50, constant = 3500,
                          indication = powertyincidence, data = incomedata)Bootstrap procedure with B = 200 iterations starts.
b = 1b = 200> pbcv.EB <- 100 * sqrt(pbmse.EB$mse$mse) / abs(pbmse.EB$est$eb$eb)
                                                                          # compute CV
```
Finally, in the data frame results. EB we collect the sample sizes, EB estimates and CVs of the poverty incidence for the 5 selected provinces.

```
> results.EB <- data.frame(ProvinceIndex = pbmse.EB$est$eb$domain,
                               ProvinceName = provincelabels,
\overline{+}SampleSize = pbmse.EB$est$eb$sampsize,
                               EB = pbmse. EB$est$eb$eb. cv. EB = pbcv. EB)
\overline{1}
```
<span id="page-15-0"></span>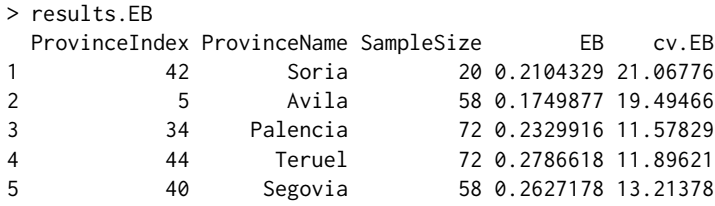

# **Other SAE software**

The Official Statistics & Survey Methodology CRAN Task View of R [\(Templ,](#page-17-10) [2014\)](#page-17-10) contains a subsection called Small Area Estimation with some packages for SAE. The **[rsae](http://CRAN.R-project.org/package=rsae)** package [\(Schoch,](#page-17-11) [2011\)](#page-17-11) contains functions for robust fitting of basic unit and area level models and prediction of area means. The current version does not allow for categorical independent variables. The **[JoSae](http://CRAN.R-project.org/package=JoSae)** package [\(Breidenbach,](#page-16-14) [2011\)](#page-16-14) includes functions for the unit-level EBLUP [\(Battese et al.,](#page-16-1) [1988\)](#page-16-1) and generalized regression (GREG) estimators [\(Särndal,](#page-17-12) [1984\)](#page-17-12) together with estimated variances. Only univariate unit-level models with a simple block-diagonal variance structure are supported. The **[hbsae](http://CRAN.R-project.org/package=hbsae)** package [\(Boonstra,](#page-16-15) [2012\)](#page-16-15) can be used to obtain estimates based on unit and area level models, where the model fitting can be done by REML or a hierarchical Bayes procedure. In the last case, numerical integration is used to average over the posterior density for the between-area variance.

Recently, several R packages for SAE that are not included in the subsection Small Area Estimation have been developed. The **[mme](http://CRAN.R-project.org/package=mme)** package [\(Lopez-Vizcaino et al.,](#page-16-16) [2014\)](#page-16-16) includes functions for SAE under three different multinomial linear mixed models: a model with independent random effects for each category of the response variable, the same model with additional independent time effects, and the same model with correlated time effects. The **[saery](http://CRAN.R-project.org/package=saery)** package [\(Esteban et al.,](#page-16-17) [2014\)](#page-16-17) contains functions for obtaining EBLUPs and their MSEs based on the area-level model with time effects introduced by [Rao and Yu](#page-17-13) [\(1994\)](#page-17-13) using the REML fitting method. The **[sae2](http://CRAN.R-project.org/package=sae2)** package [\(Fay and Diallo,](#page-16-18) [2015\)](#page-16-18) also offers functions for SAE under time-series area level models supporting univariate and multivariate applications. They provide EBLUPs based on the Rao-Yu model as well as a modified ("dynamic") version.

Other R software that is not available at CRAN includes the **SAE** package developed within BIAS project [\(BIAS,](#page-16-19) [2005\)](#page-16-19), which provides the classical EBLUP and the spatial EBLUP of [Petrucci and](#page-17-6) [Salvati](#page-17-6) [\(2006\)](#page-17-6). This project includes other methods based on Bayesian spatial models implemented in WinBUGS [\(Lunn et al.,](#page-16-20) [2000\)](#page-16-20). Preliminary (and not so user friendly) versions of some of the functions contained in the **sae** package described in this paper can be found in the website of the European project SAMPLE [\(SAMPLE,](#page-17-14) [2007\)](#page-17-14).

In addition to R software, SAS provides procedures such as MIXED, IML and hierarchical Bayes MCMC, which fit unit and area level models and provide small area estimates together with estimated mean squared errors. See examples of use in [Mukhopadhyay and McDowell](#page-17-15) [\(2011\)](#page-17-15). Other SAS macros have been developed in the European project EURAREA [\(EURAREA,](#page-16-21) [2001\)](#page-16-21). The software includes macros to calculate GREG estimators under a standard linear regression model, the regression synthetic estimator under two different models and the EBLUP using unit and area level models.

## **Summary**

This paper presents the first R package that gathers most basic small area estimation techniques together with more recent and sophisticated methods, such as those for estimation under a FH model with spatial and spatio-temporal correlation or the methods for estimation of nonlinear parameters based on BHF model. The package contains functions for point estimation and also for mean squared error estimation using modern bootstrap techniques. The functions are described and their use is demonstrated through interesting examples, including an example on poverty mapping. Nowadays, we are developing new methods for small area estimation, which will be included in subsequent versions of the **sae** package.

## **Acknowledgments**

We would like to thank the reviewers for their really careful review of the manuscript. Their comments have led to significant improvement of the paper. This work is supported by grants SEJ2007-64500, MTM2012-37077-C02-01 and FP7-SSH-2007-1.

## **Bibliography**

- <span id="page-16-9"></span>L. Anselin. *Spatial Econometrics. Methods and Models*. Kluwer, Boston, 1988. [[p85\]](#page-4-1)
- <span id="page-16-8"></span>V. Arora and P. Lahiri. On the superiority of the bayesian method over the BLUP in small area estimation problems. *Statistica Sinica*, 7(4):1053–1063, 1997. [[p84\]](#page-3-1)
- <span id="page-16-1"></span>G. E. Battese, R. M. Harter, and W. A. Fuller. An error-components model for prediction of county crop areas using survey and satellite data. *Journal of the American Statistical Association*, 83(401):28–36, 1988. [[p82,](#page-1-0) [89,](#page-8-2) [90,](#page-9-1) [91,](#page-10-0) [96\]](#page-15-0)
- <span id="page-16-19"></span>BIAS. *Bayesian Methods for Combining Multiple Individual and Aggregate Data Sources in Observational Studies*, 2005. URL <http://www.bias-project.org.uk>. [[p96\]](#page-15-0)
- <span id="page-16-15"></span>H. J. Boonstra. *hbsae: Hierarchical Bayesian Small Area Estimation*, 2012. URL [http://CRAN.R-project.](http://CRAN.R-project.org/package=hbsae) [org/package=hbsae](http://CRAN.R-project.org/package=hbsae). R package version 1.0. [[p96\]](#page-15-0)
- <span id="page-16-14"></span>J. Breidenbach. *JoSAE: Functions for Unit-Level Small Area Estimators and their Variances*, 2011. URL <http://CRAN.R-project.org/package=JoSAE>. R package version 0.2. [[p96\]](#page-15-0)
- <span id="page-16-10"></span>N. Cressie. *Statistics for Spatial Data*. John Wiley & Sons, 1993. [[p85\]](#page-4-1)
- <span id="page-16-4"></span>G. S. Datta and P. Lahiri. A unified measure of uncertainty of estimated best linear unbiased predictors in small area estimation problems. *Statistica Sinica*, 10(2):613–627, 2000. [[p84\]](#page-3-1)
- <span id="page-16-5"></span>G. S. Datta, J. N. K. Rao, and D. D. Smith. On measuring the variability of small area estimators under a basic area level model. *Biometrika*, 92(1):183–196, 2005. [[p84\]](#page-3-1)
- <span id="page-16-17"></span>M. D. Esteban, D. Morales, and A. Perez. *saery: Small Area Estimation for Rao and Yu Model*, 2014. URL <http://CRAN.R-project.org/package=saery>. R package version 1.0. [[p96\]](#page-15-0)
- <span id="page-16-21"></span>EURAREA. *Enhancing Small Area Estimation Techniques to Meet European Needs*, 2001. URL [http://www.ons.gov.uk/ons/guide-method/method-quality/general-methodology/spatial](http://www.ons.gov.uk/ons/guide-method/method-quality/ general-methodology/spatial-analysis-and-modelling/eurarea/index.html)[analysis-and-modelling/eurarea/index.html](http://www.ons.gov.uk/ons/guide-method/method-quality/ general-methodology/spatial-analysis-and-modelling/eurarea/index.html). [[p96\]](#page-15-0)
- <span id="page-16-18"></span>R. E. Fay and M. Diallo. *sae2: Small Area Estimation: Time-Series Models*, 2015. URL [http://CRAN.R](http://CRAN.R-project.org/package=sae2)[project.org/package=sae2](http://CRAN.R-project.org/package=sae2). R package version 0.1-1. [[p96\]](#page-15-0)
- <span id="page-16-0"></span>R. E. Fay and R. A. Herriot. Estimation of income from small places: An application of James-Stein procedures to census data. *Journal of the American Statistical Association*, 74(366):269–277, 1979. [[p82,](#page-1-0) [83,](#page-2-4) [84\]](#page-3-1)
- <span id="page-16-12"></span>W. González-Manteiga, M. J. Lombardía, I. Molina, D. Morales, and L. Santamaría. Bootstrap mean squared error of a small-area EBLUP. *Journal of Statistical Computation and Simulation*, 78(5):443–462, 2008. [[p90,](#page-9-1) [93\]](#page-12-0)
- <span id="page-16-2"></span>C. R. Henderson. Best linear unbiased estimation and prediction under a selection model. *Biometrics*, 31(2):423–447, 1975. [[p83\]](#page-2-4)
- <span id="page-16-3"></span>R. N. Kackar and D. A. Harville. Approximations for standard errors of estimators of fixes and random effects in mixed linear models. *Journal of the American Statistical Association*, 79(388):853–862, 1984. [[p84\]](#page-3-1)
- <span id="page-16-16"></span>E. Lopez-Vizcaino, M. J. Lombardia, and D. Morales. *mme: Multinomial Mixed Effects Models*, 2014. URL <http://CRAN.R-project.org/package=mme>. R package version 0.1-5. [[p96\]](#page-15-0)
- <span id="page-16-6"></span>T. Lumley. Analysis of complex survey samples. *Journal of Statistical Software*, 9(1):1–19, 2004. R package version 2.2. [[p84\]](#page-3-1)
- <span id="page-16-7"></span>T. Lumley. *survey: Analysis of Complex Survey Samples*, 2012. URL [http://CRAN.R-project.org/](http://CRAN.R-project.org/package=survey) [package=survey](http://CRAN.R-project.org/package=survey). R package version 3.28-2. [[p84\]](#page-3-1)
- <span id="page-16-20"></span>D. J. Lunn, A. Thomas, N. Best, and D. Spiegelhalter. WinBUGS – a Bayesian modelling framework: Concepts, structure, and extensibility. *Statistics and Computing*, 10(4):325–337, 2000. [[p96\]](#page-15-0)
- <span id="page-16-11"></span>Y. Marhuenda, I. Molina, and D. Morales. Small area estimation with spatio-temporal Fay-Herriot models. *Computational Statistics and Data Analysis*, 58:308–325, 2013. [[p87,](#page-6-1) [88\]](#page-7-0)
- <span id="page-16-13"></span>I. Molina and J. N. K. Rao. Small area estimation of poverty indicators. *The Canadian Journal of Statistics*, 38(3):369–385, 2010. [[p92\]](#page-11-4)
- <span id="page-17-8"></span>I. Molina, N. Salvati, and M. Pratesi. Bootstrap for estimating the mean squared error of the spatial EBLUP. *Computational Statistics*, 24:441–458, 2009. [[p86\]](#page-5-1)
- <span id="page-17-15"></span>P. Mukhopadhyay and A. McDowell. Small area estimation for survey data analysis using SAS software. In *SAS Global Forum 2011*, 2011. URL [http://support.sas.com/resources/papers/](http://support. sas.com/resources/papers/proceedings11/336-2011.pdf) [proceedings11/336-2011.pdf](http://support. sas.com/resources/papers/proceedings11/336-2011.pdf). [[p96\]](#page-15-0)
- <span id="page-17-6"></span>A. Petrucci and N. Salvati. Small area estimation for spatial correlation in watershed erosion assessment. *Journal of Agricultural, Biological and Environmental Statistics*, 11(2):169–182, 2006. [[p85,](#page-4-1) [96\]](#page-15-0)
- <span id="page-17-1"></span>J. Pinheiro, D. Bates, S. DebRoy, D. Sarkar, and R Core Team. *nlme: Linear and Nonlinear Mixed Effects Models*, 2013. R package version 3.1-111. [[p83\]](#page-2-4)
- <span id="page-17-3"></span>N. G. N. Prasad and J. N. K. Rao. The estimation of the mean squared error of small-area estimators. *Journal of the American Statistical Association*, 85(409):163–171, 1990. [[p84\]](#page-3-1)
- <span id="page-17-0"></span>J. N. K. Rao. *Small Area Estimation*. John Wiley & Sons, 2003. [[p81\]](#page-0-0)
- <span id="page-17-13"></span>J. N. K. Rao and M. Yu. Small area estimation by combining time series and cross-sectional data. *Canadian Journal of Statistics*, 22(4):511–528, 1994. [[p96\]](#page-15-0)
- <span id="page-17-9"></span>R. M. Royall. On finite population sampling theory under certain linear regression. *Biometrika*, 57(2): 377–387, 1970. [[p90\]](#page-9-1)
- <span id="page-17-14"></span>SAMPLE. *Small Area Methods for Poverty and Living Condition Estimates*, 2007. URL [http://www.sample](http://www.sample-project.eu/)[project.eu/](http://www.sample-project.eu/). [[p96\]](#page-15-0)
- <span id="page-17-12"></span>C. Särndal. Design-consistent versus model-dependent estimation for small domains. *Journal of the American Statistical Association*, 79(387):624–631, 1984. [[p96\]](#page-15-0)
- <span id="page-17-11"></span>T. Schoch. *rsae: Robust Small Area Estimation*. R package version 0.1-4, 2011. URL [http://CRAN.R](http://CRAN.R-project.org/package=rsae)[project.org/package=rsae](http://CRAN.R-project.org/package=rsae). [[p96\]](#page-15-0)
- <span id="page-17-7"></span>B. Singh, G. Shukla, and D. Kundu. Spatio-temporal models in small area estimation. *Survey Methodology*, 31(2):183–195, 2005. [[p86\]](#page-5-1)
- <span id="page-17-10"></span>M. Templ. CRAN task view: Official statistics & survey methodology, 2014. URL [http://CRAN.R](http://CRAN.R-project.org/view=OfficialStatistics)[project.org/view=OfficialStatistics](http://CRAN.R-project.org/view=OfficialStatistics). Version 2014-08-18. [[p96\]](#page-15-0)
- <span id="page-17-4"></span>Y. Tillé and A. Matei. *sampling: Survey Sampling*, 2012. URL [http://CRAN.R-project.org/package=](http://CRAN.R-project.org/package=sampling) [sampling](http://CRAN.R-project.org/package=sampling). R package version 2.5. [[p84\]](#page-3-1)
- <span id="page-17-2"></span>W. N. Venables and B. D. Ripley. *Modern Applied Statistics with S*. Springer-Verlag, New York, 4th edition, 2002. URL <http://www.stats.ox.ac.uk/pub/MASS4>. [[p83\]](#page-2-4)
- <span id="page-17-5"></span>Y. You and B. Chapman. Small area estimation using area level models and estimated sampling variances. *Survey Methodology*, 32(1):97–103, 2006. [[p84,](#page-3-1) [85\]](#page-4-1)

*Isabel Molina Department of Statistics Universidad Carlos III de Madrid 28903 Getafe, Madrid Instituto de Ciencias Matemáticas (ICMAT) 28049 Madrid Spain* [isabel.molina@uc3m.es](mailto:isabel.molina@uc3m.es)

*Yolanda Marhuenda Instituto Centro de Investigación Operativa (CIO) Department of Statistics, Mathematics and Informatics Universidad Miguel Hernández de Elche 03202 Elche, Alicante Spain* [y.marhuenda@umh.es](mailto:y.marhuenda@umh.es)